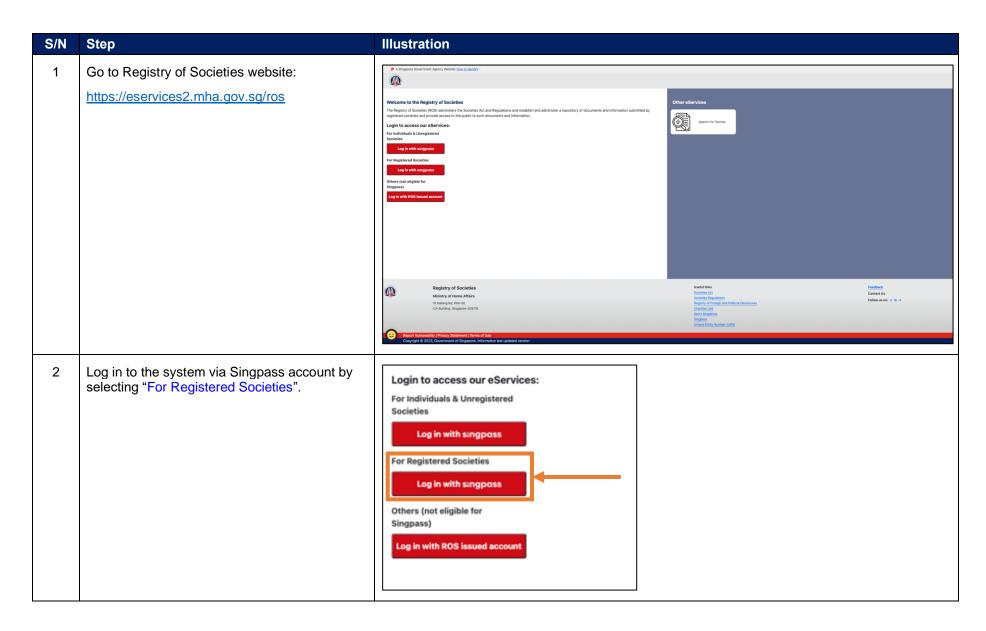

Registry of Societies
Last updated: 11 Apr 2024

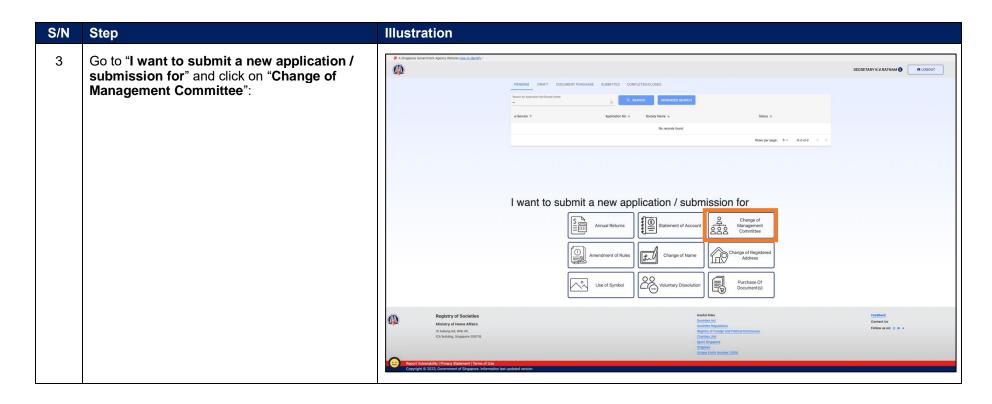

Registry of Societies Last updated: 11 Apr 2024 Page 2 of 9

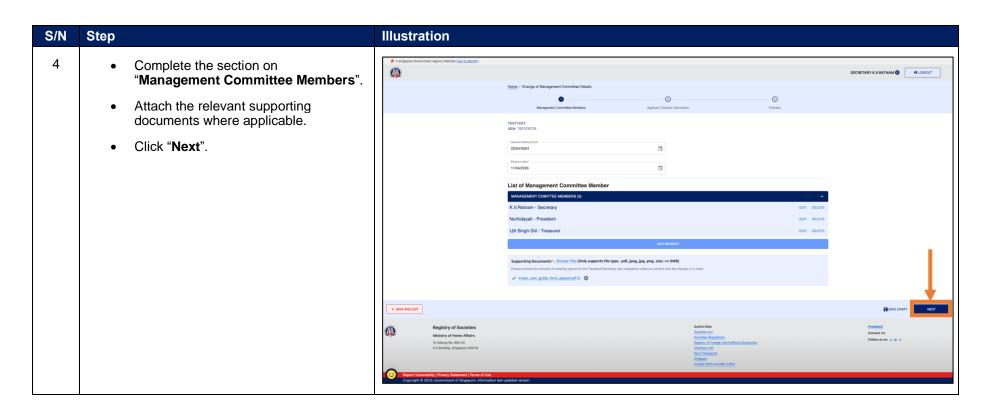

Registry of Societies Last updated: 11 Apr 2024 Page 3 of 9

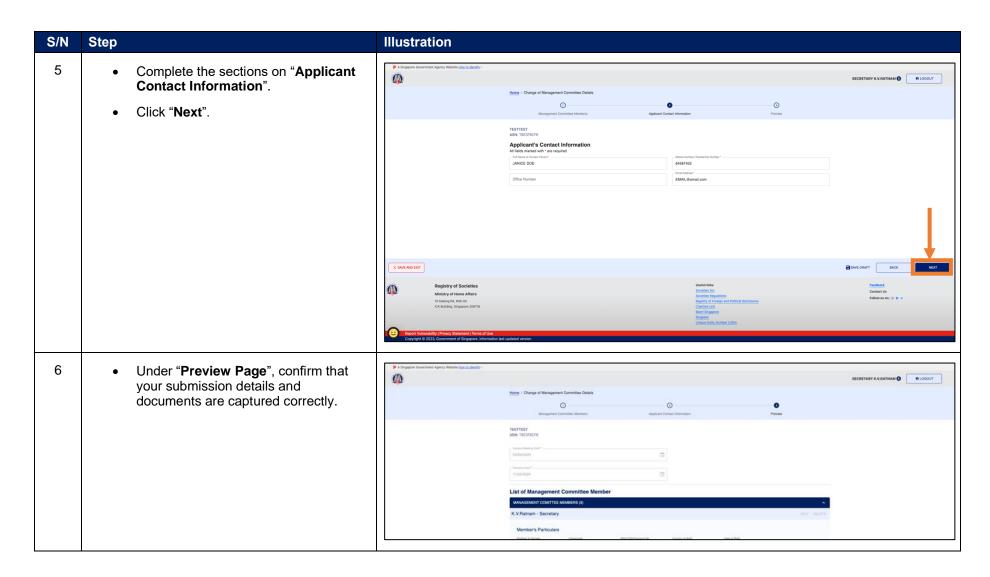

Registry of Societies Last updated: 11 Apr 2024 Page 4 of 9

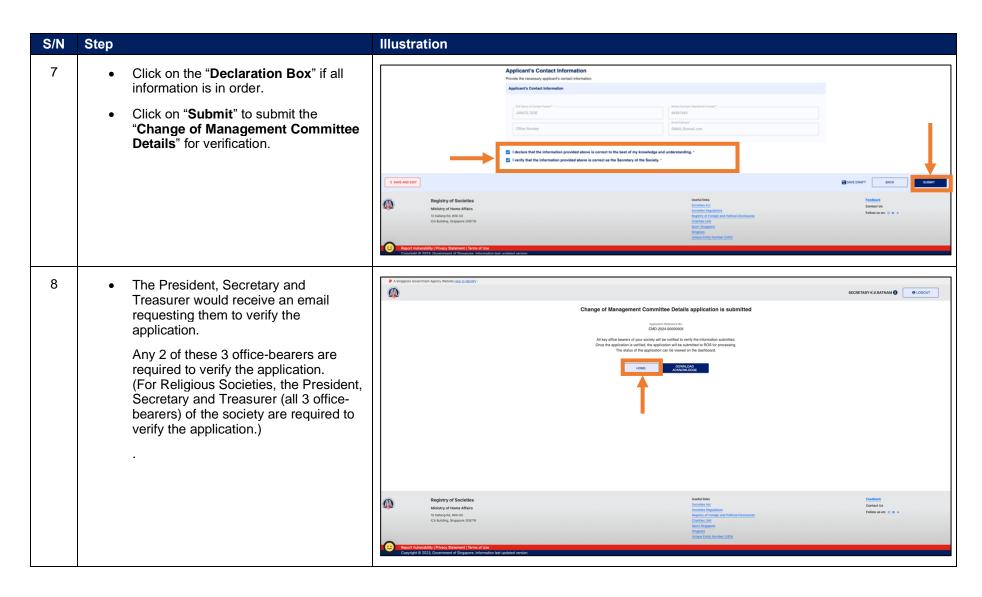

Registry of Societies Page 5 of 9

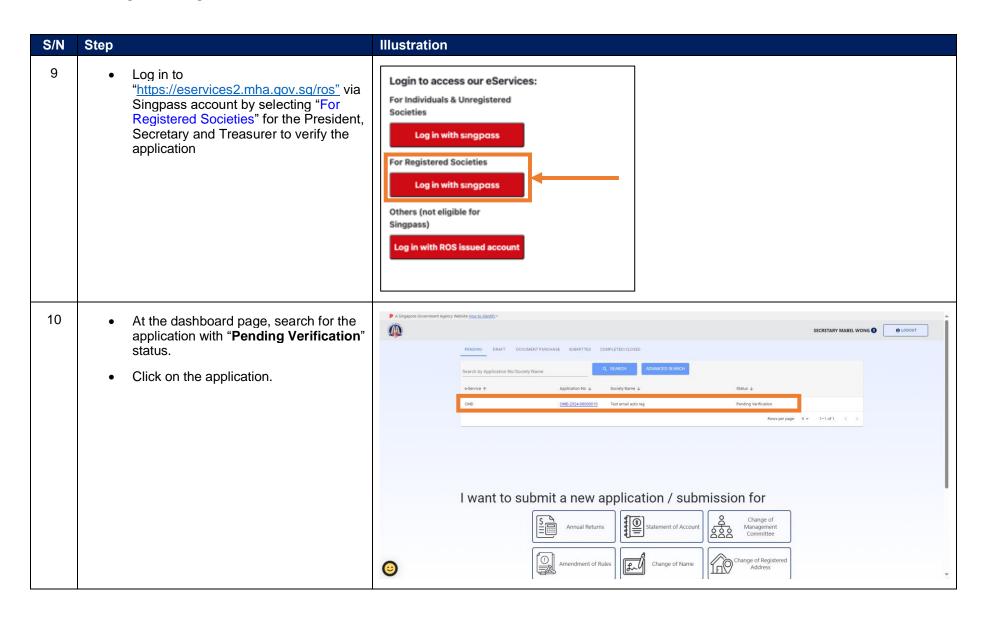

Registry of Societies Page 6 of 9

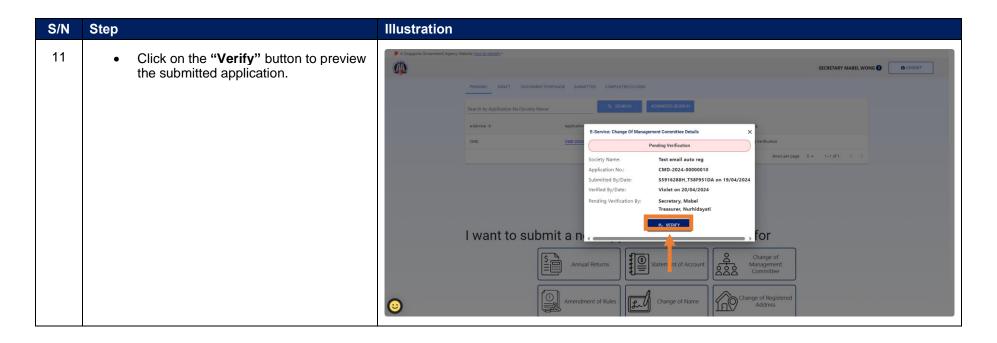

Registry of Societies Last updated: 11 Apr 2024 Page 7 of 9

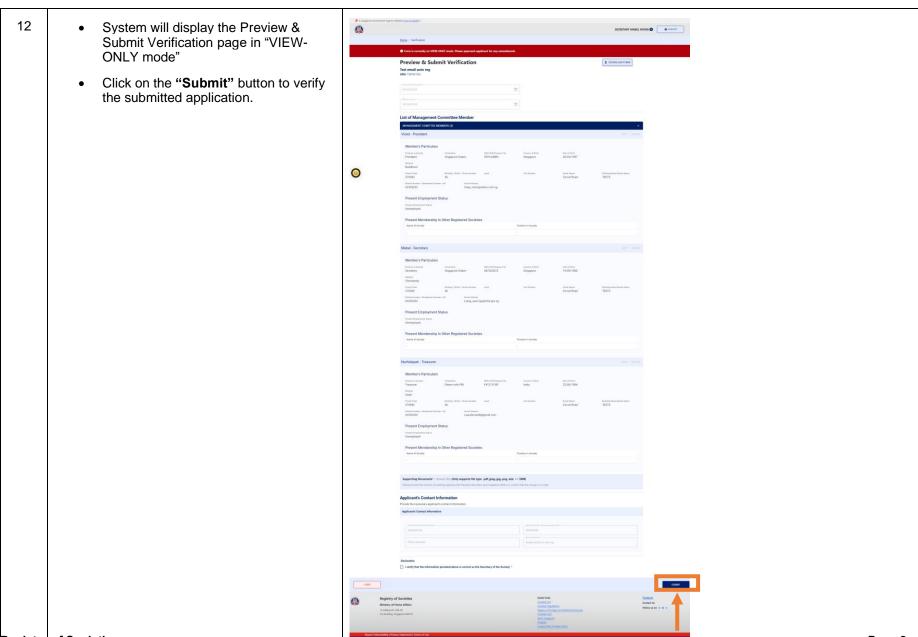

Registry of Societies
Last updated: 11 Apr 2024

Page 8 of 9

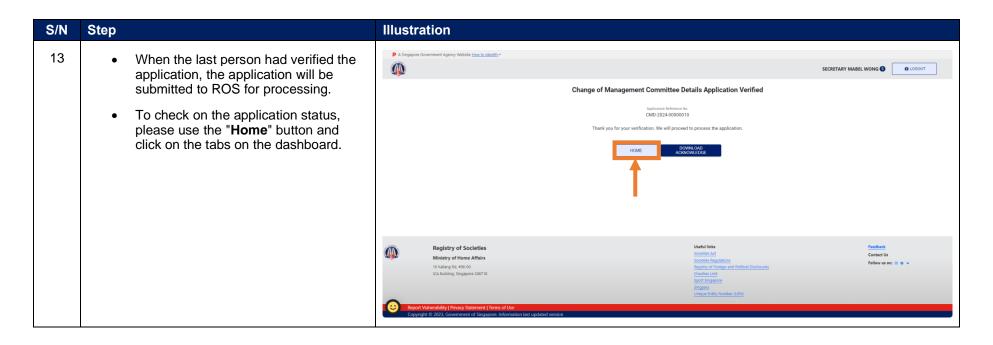

Registry of Societies Last updated: 11 Apr 2024 Page 9 of 9